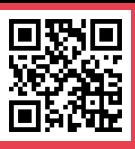

## **ParaDrug: an E-tool to analyze and report drug efficacy data in preventive chemotherapy programs targeting schistosomiasis and soil-transmitted helminthiasis**

Levecke B<sup>1\*</sup>, Cools P<sup>1</sup>, Albonico M<sup>2</sup>, Ame S<sup>3</sup>, Keiser J<sup>4</sup>, Montresor A<sup>5</sup>, Vlaminck J<sup>1</sup> and Vercruysse J<sup>1</sup>

<sup>1</sup> Ghent University, Belgium; <sup>2</sup>Centre for Tropical Diseases, Sacro Cuore Hospital, Italy; <sup>3</sup>Public Health Laboratory-Ivo de Carneri, United Republic of Tanzania; 4Swiss Tropical and Public Health Institute, Switzerland: 5 World Health Organization, Geneva, Switzerland \*bruno.levecke@ugent.be

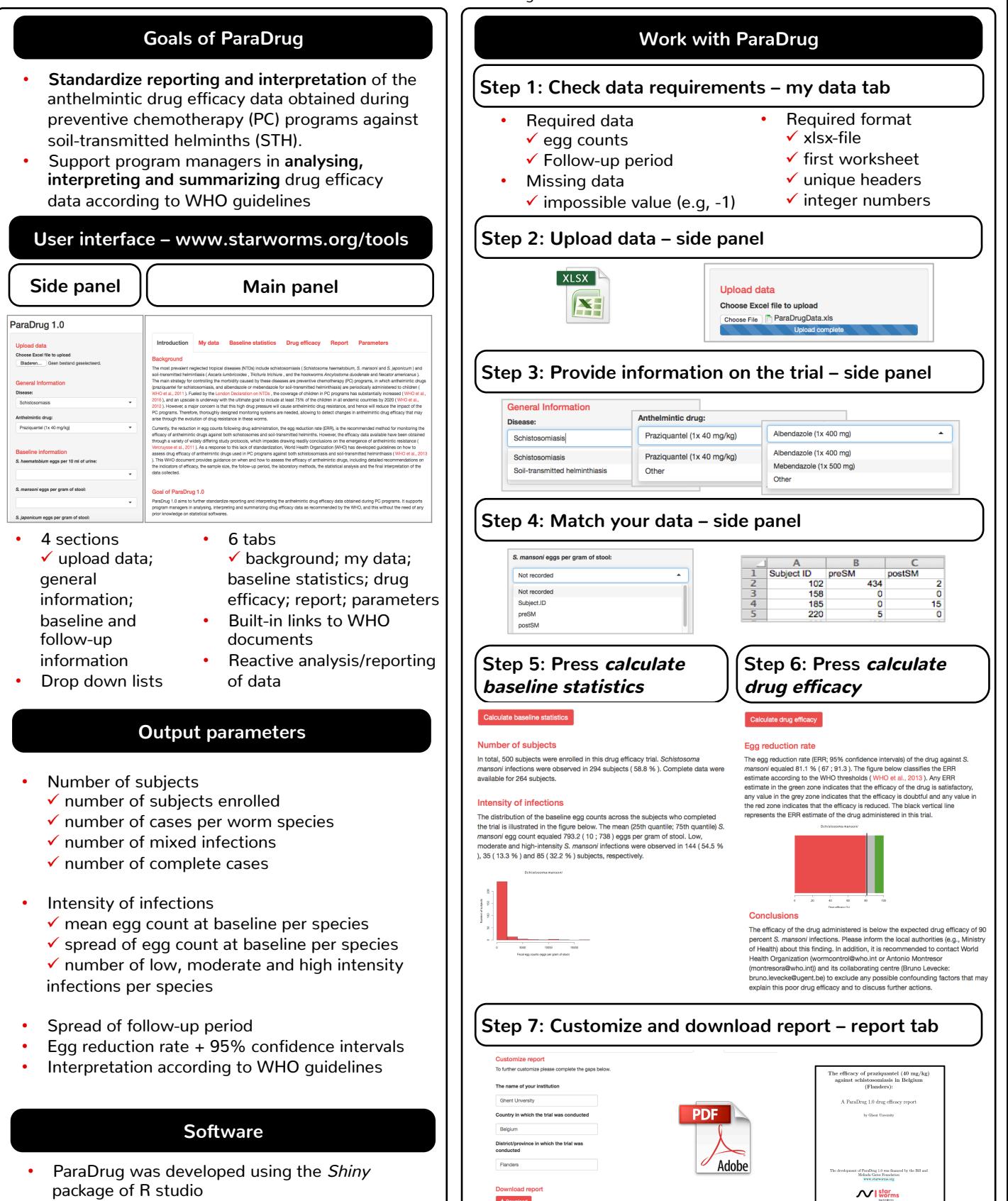

• R studio is an open source software for R